УДК 004.02

ż

# **Обзор графической библиотеки SFML на C++**

*Азаров Андрей Евгеньевич* 

*Приамурский государственный университет имени Шолом-Алейхема Студент* 

#### **Аннотация**

Для С++ написано множество различных библиотек для работы с графикой, данная статья содержит обзор на одну из популярных графических библиотек SFML. Исследование демонстрирует основные функции данной библиотеки на примерах.

**Ключевые слова**: SFML, С++, программирование.

# **Overview of the SFML graphical library in C ++**

*Azarov Andrey Evgenevich Sholom-Aleichem Priamursky State University Student* 

### **Abstract**

For  $C \rightarrow +$ , there are a lot of different libraries for working with graphics, this article contains a review of one of the popular graphics libraries SFML. The study demonstrates the main functions of this library on examples. **Keywords**: SFML, C ++, programming.

На чистом языке программирования С++ можно реализовывать только базовые алгоритмы работающие с консолью и текстом, для всего остального используются множественные сторонние библиотеки и функции для этого языка, в этом нет ничего необычного, С++ специального разработан для такого метода работы. Например, чтобы писать приложения с помощью QT [1] на С++ в данной программе созданы десятки библиотек которые добавляют функции класса QT, QTWidget и другие. Любой программист может написать функцию и скомпилировать файл в библиотеку, которую потом может использовать другой программист в своём проекте.

Если программисту захочется поработать с графикой, например для создания двух или трёхмерной игры, то также необходимо будет использовать сторонние библиотеки написанные на языке С++ не входящие в его стандарт. Можно использовать средства для работы с графикой встроенные во многие IDE, но если необходимо больше свободы действий, то на выбор предстанет большой список различных графических библиотек, например: OpenGL [2], Cairo [3], SDL, Oxygine, SFML[4].

OpenGL (Open Graphics Library) — спецификация, определяющая платформонезависимый (независимый от языка программирования)

программный интерфейс для написания приложений, использующих двумерную и трёхмерную компьютерную графику, но всё же более ориентированный в данное время на работу с 3d графикой и сильнее нагружает систему в которой работает.

Cairo — это программная библиотека для отрисовки векторной графики с открытым исходным кодом. Включает в себя аппаратнонезависимый прикладной программный интерфейс для разработчиков программного обеспечения. Cairo предоставляет графические примитивы для отрисовки двумерных изображений посредством разнообразных бекендов.

Целью данной статьи стоит рассмотреть возможности графической библиотеки SFML. Данная библиотека выделяется тем, что даёт хороший фундамент знаний о том, как создаются двухмерные игры, как создаётся физика только с помощью программного кода.

SFML это аббревиатура, расшифровывающаяся как Simple and fast multimedia library, что в переводе простая и быстрая мультимедийная библиотека. Данная библиотека нацелена на создание двухмерных игр, которые можно реализовать различными и основными приёмами, которые используются во многих игровых движках, такие как использование спрайтовой анимации, построение карт с помощью клеточного заполнения экрана, использование графических примитивов, использование прямоугольной системы координат c нулем в левом верхнем углу, рисунок 1.

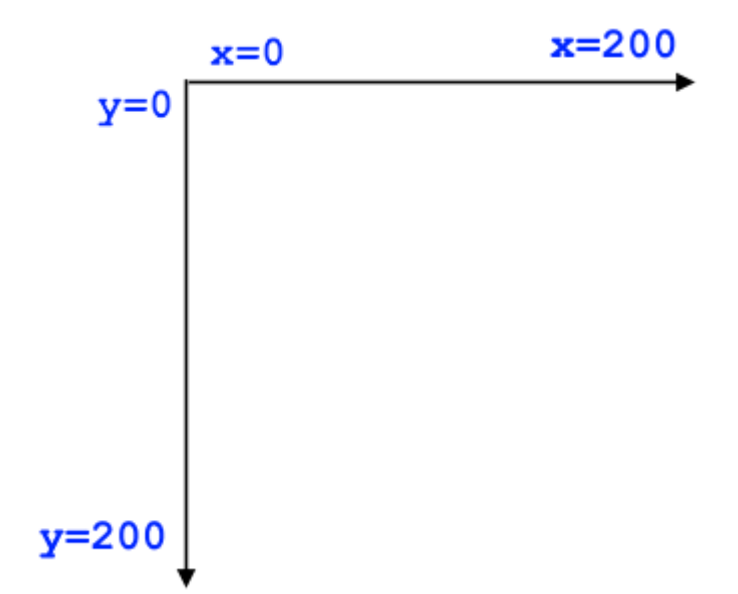

Рис. 1. Прямоугольная система координат в SFML

Прежде чем работать со сторонней библиотекой её необходимо скачать и установить в свою IDE. Для каждой IDE инструкции разные, поэтому в данном обзоре они не приводятся.

Разберём создание простейшего приложения которое продемонстрирует основу работы с графикой с помощью данной

библиотеки. Данное приложение нарисует круг, зальет его зелёным цветом и установит чёрны фон по умолчанию (скрипт 1).

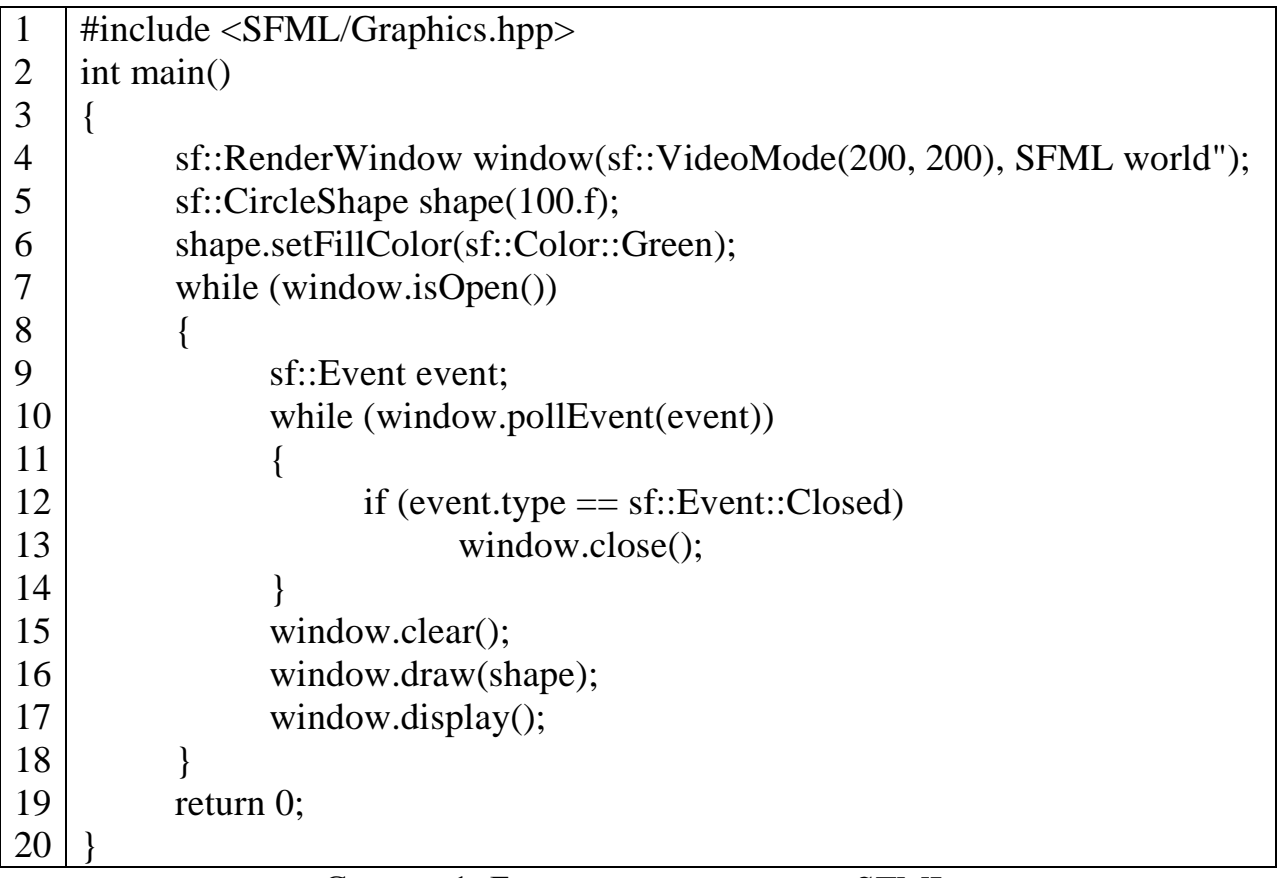

#### Скрипт 1. Базовая программа на SFML

В первой строке стандартное подключение библиотеки на С++, четвертая строка устанавливает размер окна приложения и его название. Пятая строка объявляет объект – круг с радиусом 100 пикселей, то есть диаметр будет равен 200, именно поэтому установлен размер окна 200. Шестая строка также относится к кругу, она указывает на цвет заливки фигуры. 7-ая – 14-ая строка это обязательные строки для графической библиотеки SFML в которых объявляется графическое окно и идет постоянная проверка на то, не нажата ли клавиша закрытия главного окна. 15-ая строка очищает экран для последующих действий. 16-ая строка рисует фигуру, объявленную выше с её вышеобъявленными параметрами, размер, цвет. 17-ая строка дает команду нарисовать то, что описано в строке между функциями windows.clear и данной строкой. Демонстрация работы скрипта 1 на рисунке 2.

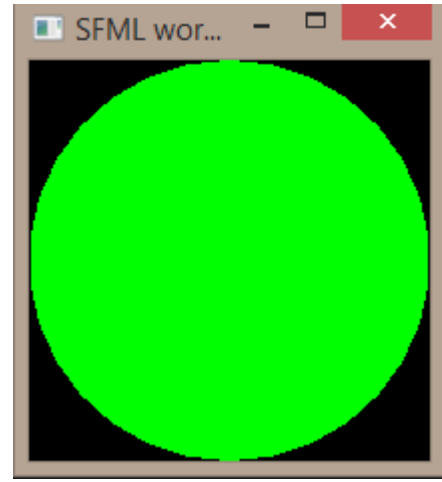

Рис. 2. Результат скрипта 1

Более сложные вещи делаются аналогично простым, но с большим количеством шагов, как и во всех языках программирования.

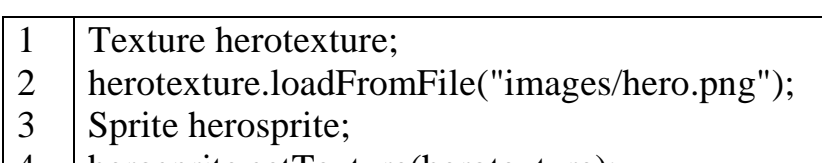

- 4 herosprite.setTexture(herotexture);
- 5 herosprite.setPosition(50, 25);

## Скрипт 2. Использование текстур и спрайтов

Скрипт 2 является лишь частью общего кода и не является отдельно компилируемой программой. 1-ая строка – создает объект Texture (текстура), 2-ая –загружает картинку на эту текстуру, 3-ая создает объект Sprite(спрайт), в играх взаимодействия происходят именно со спрайтами, а не с текстурами, 4-ая – передаёт в объект спрайта текстуру, 5-ая - задает начальные координаты появления спрайта в окне.

В любой игре игроку необходимо управлять спрайтами, для управления используется метод move(x,y), которые двигает спрайт на указанные координаты, скрипт 3.

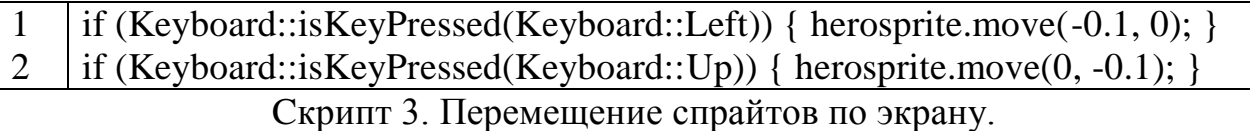

Первая строка двигает спрайт влево, так как первая координата отвечающая за х является отрицательной, а вторая строка двигает спрайт вверх, это может показаться ошибкой, но если вспомнить рисунок 1, нулевая координата y находится вверху, а не внизу. Аналогично 1 и 2 строке скрипта 3 можно сделать движение вправо и вниз.

В отличии от специальных программ для создания игр, например Unity, в С++ и библиотеке SFML нет специальных и заранее созданных

функций для работы с физикой, так, если программисту захочется создать платформер, где герой должен прыгать и реалистично падать, то необходимо написать эту физику самому. В реальном мире падающие объекты приобретают ускорение, под действием гравитации равное 9.8 метров в секунду, для реализации такого метода в программировании игры нужно использовать формулу, умножить ускорение силы тяжести на время, прошедшее с начала падения спрайта, и добавить полученное значение к начальной скорости спрайта на тот момент, когда он начал падать и при вычислении перевести все величины в пиксели, так как графика работает с ними, а не с метрами.

В завершении можно сказать, что библиотеку SFML можно использовать для обучения школьников или студентов, которые хорошо знакомы с азами программирования, но которым недостаёт реальной практики, кроме реализации стандартных алгоритмов. Также изучение программирования игр в школе повысит интересен обучающегося к естественным наукам, математике, физике, геометрии, потому что без них невозможно создавать хорошие игры. Также, библиотека SFML не ограничивается одним созданием игр, данная библиотека может использоваться для рисования графикой, схем, диаграмм, графов, кругов Эйлера в различных математических исследованиях.

### **Библиографический список**

- 1. Qt | Cross-platform software development for embedded & desktop URL: https://www.qt.io/ (дата обращения: 25.01.2018).
- 2. OpenGL The Industry Standard for High Performance Graphic URL: https://www.opengl.org/ (дата обращения: 25.01.2018).
- 3. cairographics.org URL: cairographics.org (дата обращения: 25.01.2018).
- 4. SFML URL: https://www.sfml-dev.org/ (дата обращения: 25.01.2018).